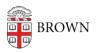

Knowledgebase > Teaching Learning and Research > Slack Course Workspaces > Slack Course Workspace Recommendations, Tips & Tricks

Slack Course Workspace Recommendations, Tips  $\&\mbox{ Tricks}$ 

Timberley Barber - 2024-11-18 - Comments (0) - Slack Course Workspaces

**Related Content** 

• Request or Create a Slack Workspace